# The Ultimate Guide to Avid Media Composer First: Mastering the Fundamentals of Video Editing

Are you ready to dive into the world of video editing? Look no further! In this comprehensive guide, we will explore the fundamentals of video editing using Avid Media Composer First, the industry-leading software used by professionals around the world. Whether you are an aspiring filmmaker, a content creator, or simply someone interested in the art of video editing, this article is for you!

### **What is Avid Media Composer First?**

Before we delve into the exciting world of Avid Media Composer First, let's establish what it is and why it stands out as a powerful tool for video editing. Avid Media Composer First is a free version of the renowned Media Composer software by Avid Technology. It offers a professional-grade editing experience tailored for beginners and enthusiasts.

With this software, you have access to an array of advanced editing features and an intuitive user interface, empowering you to create stunning videos without any limitations. Whether you're working on a short film, a documentary, or a promotional video, Avid Media Composer First provides you with the essential tools to bring your vision to life.

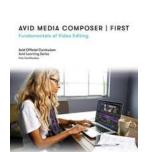

Avid Media Composer I First: Fundamentals of Video Editing by Avid Technology (Kindle Edition)

**★ ★ ★ ★** 5 out of 5

Language : English
File size : 8529 KB
Text-to-Speech : Enabled
Screen Reader : Supported

Enhanced typesetting: Enabled
Print length : 262 pages

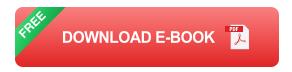

### **Getting Started: Installation and Interface**

The first step in your journey to becoming an Avid Media Composer First expert is the installation process. Simply head to Avid's official website and download the software onto your computer. Follow the provided instructions, and soon you'll have Media Composer First up and running.

Once installed, let's familiarize ourselves with the interface. At first glance, it might seem overwhelming, but fear not! We'll navigate through it step by step, making it easy for you to find your way around.

The interface consists of various windows, each serving a specific purpose. We have the Project window, where all your media assets are organized, the Bin window, where you can access and manage your video clips, and the Timeline window, where the magic happens. Additionally, there are numerous toolbars that give you quick access to essential editing functions.

### **Importing and Organizing Media Assets**

Now that you're familiar with the interface, it's time to import your media assets. Avid Media Composer First supports a wide range of video and audio file formats, ensuring compatibility with virtually any footage you have. Simply locate your media files on your computer, and using the Import feature, bring them into your project. Organize them in the Project window and create bins to categorize your clips based on your preferences.

Avid Media Composer First also offers powerful tools to help you analyze and manage your media assets efficiently. You can add metadata, such as keywords and descriptions, to make searching for specific clips a breeze. Additionally, you can create subclips, which are shorter segments of your original footage, to quickly access relevant sections during the editing process.

### The Art of Editing

Now that you have your media assets organized, it's time to dive into the art of editing. Avid Media Composer First provides you with a plethora of editing tools and techniques to craft your videos and tell your story effectively.

One of the most fundamental techniques in video editing is the assembly edit. This involves arranging your clips in the Timeline window to create a rough sequence of your video. You can trim, split, and rearrange your clips to achieve the desired flow and pacing.

Another powerful tool in Avid Media Composer First is the ability to work with multiple video and audio tracks. This feature allows you to overlay visuals, add background music, and incorporate various sound effects to enhance the overall impact of your video.

Furthermore, Avid Media Composer First offers advanced color grading and correction tools, enabling you to fine-tune the visual aesthetics of your footage. You can adjust brightness, contrast, saturation, and apply filters to achieve the desired mood and tone.

### **Adding Transitions, Effects, and Titles**

Avid Media Composer First provides an extensive collection of transitions, effects, and titles to take your videos to the next level. Transitions allow you to smoothly

switch between clips, adding visual continuity and flow. From simple cuts to more intricate transitions like dissolves and wipes, the possibilities are endless.

Effects, on the other hand, enable you to add creative touches to your footage. With a variety of options such as color effects, blur effects, and stylized effects, you can transform your video clips into visually striking masterpieces.

Titles play a crucial role in any video, providing context and enhancing storytelling. Avid Media Composer First offers a range of customizable title templates, allowing you to create professional-looking titles that align with your video's theme and style.

### **Exporting and Sharing Your Masterpiece**

After you've fine-tuned your video and added all the finishing touches, it's time to export your masterpiece and share it with the world. Avid Media Composer First offers various export options, ensuring compatibility with different platforms and devices.

Whether you're aiming to publish your video on social media, showcase it on a website, or send it to a festival, you can select the appropriate export settings based on the desired resolution, file format, and compression. This flexibility allows you to maintain the quality of your video while considering the specific requirements of your chosen platform.

### **Continuing Your Journey as a Video Editing Expert**

Congratulations! You have now mastered the fundamentals of video editing using Avid Media Composer First. However, remember that video editing is an ever-evolving craft, and there's always room to grow and explore new techniques.

Keep experimenting, watch tutorials, and study the work of professional editors to expand your skill set. Avid Media Composer First offers an extensive online community where you can connect with fellow enthusiasts and industry experts, sharing knowledge and gaining inspiration.

So, what are you waiting for? Start your journey as a video editing expert today with Avid Media Composer First, and let your creativity soar!

# Long Descriptive Keyword for alt attribute: Avid Media Composer First Fundamentals Of Video Editing

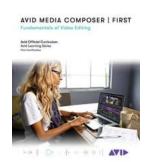

# Avid Media Composer I First: Fundamentals of Video Editing by Avid Technology (Kindle Edition)

★ ★ ★ ★ ★ 5 out of 5
Language : English
File size : 8529 KB
Text-to-Speech : Enabled
Screen Reader : Supported
Enhanced typesetting : Enabled

Print length

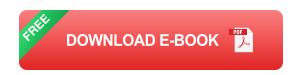

: 262 pages

Avid Media Composer I First: Fundamentals of Video Editing introduces users to the power of Media Composer software and marks the first steps toward developing core skills in video editing. The book covers the basic principles you'll need to complete a Media Composer I First project, from initial setup to final output, and it is designed for those who are new to professional video editing and also for experienced editors who are unfamiliar with Media Composer software.

Each lesson and exercise will focus on a phase of the editing process, starting with organizing media, assembling a sequence, refining a sequence, creating

titles and effects, and outputting your program so that others can view it. Although this book is not aimed at teaching the theory behind film and television production, the content provides some background on the craft of editing, making it appropriate for students and others new to the art.

For those interested in gaining official Avid certification, this book is also a valuable for further learning and through the Avid Learning Series curriculum.

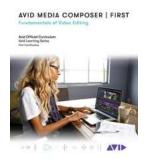

# The Ultimate Guide to Avid Media Composer First: Mastering the Fundamentals of Video Editing

Are you ready to dive into the world of video editing? Look no further! In this comprehensive guide, we will explore the fundamentals of video editing using Avid Media...

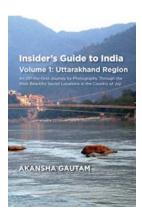

# Insider Guide To India: Unveiling the Untouched Beauty of Uttarakhand Region

Are you a travel enthusiast seeking the thrill of exploring uncharted territories? Look no further! Uttarakhand, known as the "Land of the Gods", is a hidden gem...

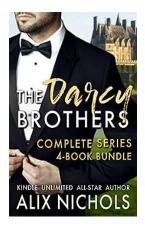

# The Darcy Brothers Complete Box Set: Unveiling a Timeless Collection of Romance

When it comes to classic romance novels, few can match the enduring charm and captivating storytelling of Jane Austen's "Pride and Prejudice." This timeless tale of love and...

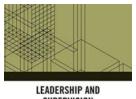

## SUPERVISION

# Unlocking the Secrets of Leadership and **Supervision: A Journey into the World of Ami** Rokach

Are you tired of scrolling through countless articles on leadership and supervision, only to find generic advice that doesn't resonate with your unique managerial style? Look...

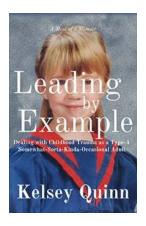

## **Dealing With Childhood Trauma As Type** Somewhat Sorta Kinda Occasional Adult

Childhood traumas can have a lasting impact on individuals, shaping their lives well into adulthood. For those of us who navigate through life as "Type...

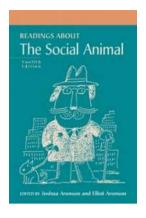

# **Unraveling the Complexities of Human Behavior: Readings About The Social Animal**

Human behavior is a fascinating field of study that has captivated researchers, psychologists, and scholars for centuries. From understanding...

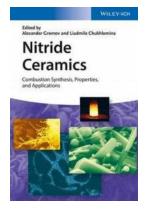

## **Nitride Ceramics Combustion Synthesis: Exploring Properties and Applications**

From the pyramids of Egypt to modern skyscrapers, ceramics have been an integral part of human civilization for thousands of years. One type of ceramic material that has...

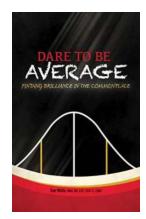

## **Finding Brilliance In The Commonplace**

Life often seems ordinary and mundane. We wake up, go to work, run errands, and before we know it, the day is over. But what if I told you that hidden within the...

avid media composer first download

avid media composer first vs full

avid media composer first tutorial

avid media composer first export

avid media composer first vs davinci resolve

avid media composer first export mp4

avid media composer first mac

avid media composer first keyboard shortcuts

avid media composer first license

avid media composer first project settings